## **METHODLINK**

The METHODLINK is a control that renders a text that is dynamically provided by the application through an adapter parameter. The text is rendered as a hyperlink. When clicking on the hyperlink, an event is sent to the adapter. It is used in scenarios in which users are in the habit of following links instead of choosing buttons or icons.

The following topics are covered below:

• [Properties](#page-0-0)

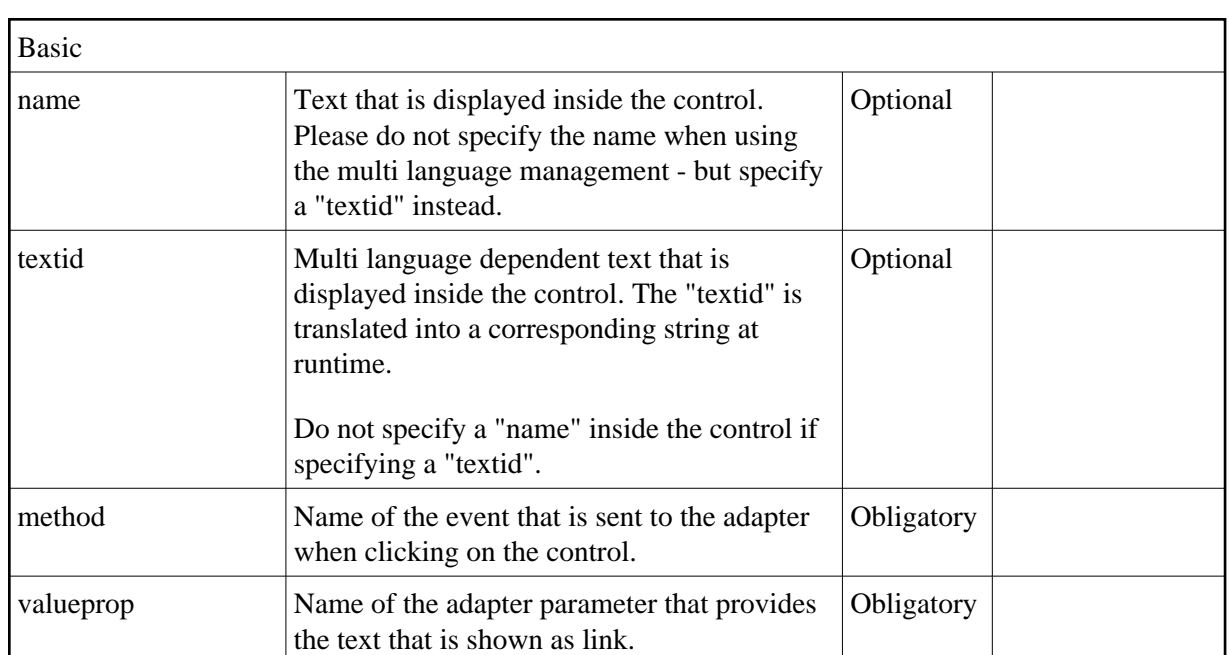

## <span id="page-0-0"></span>**Properties**

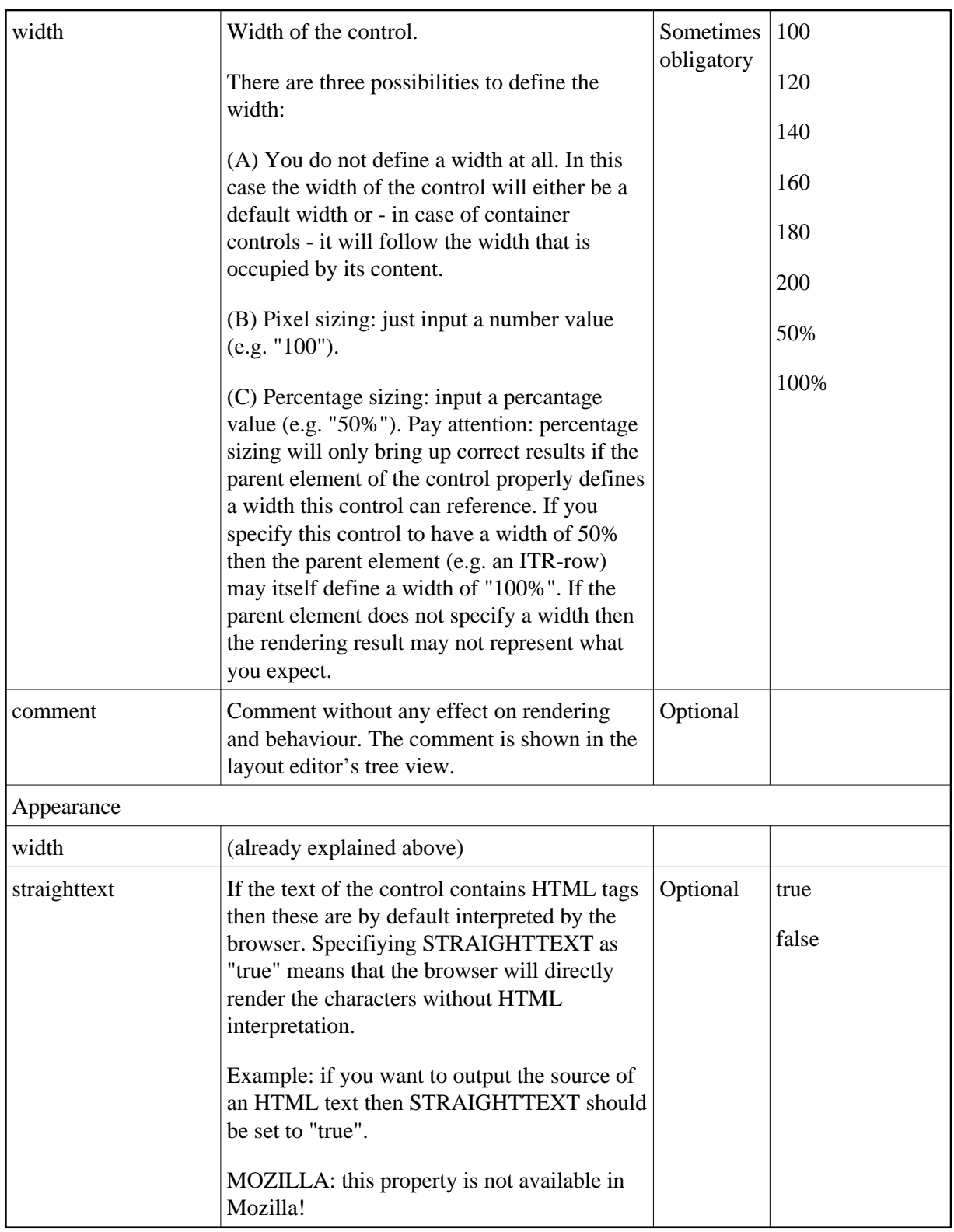

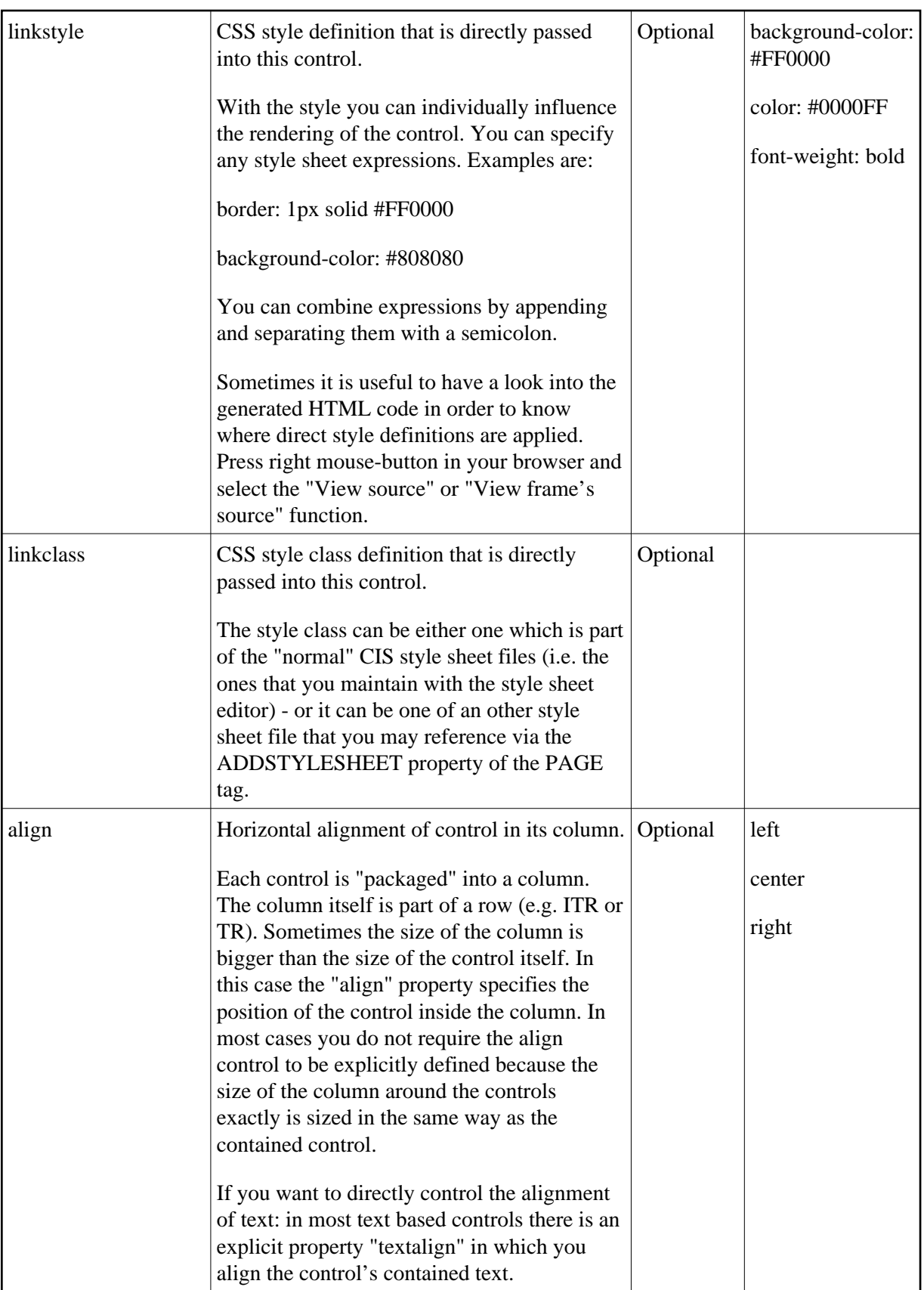

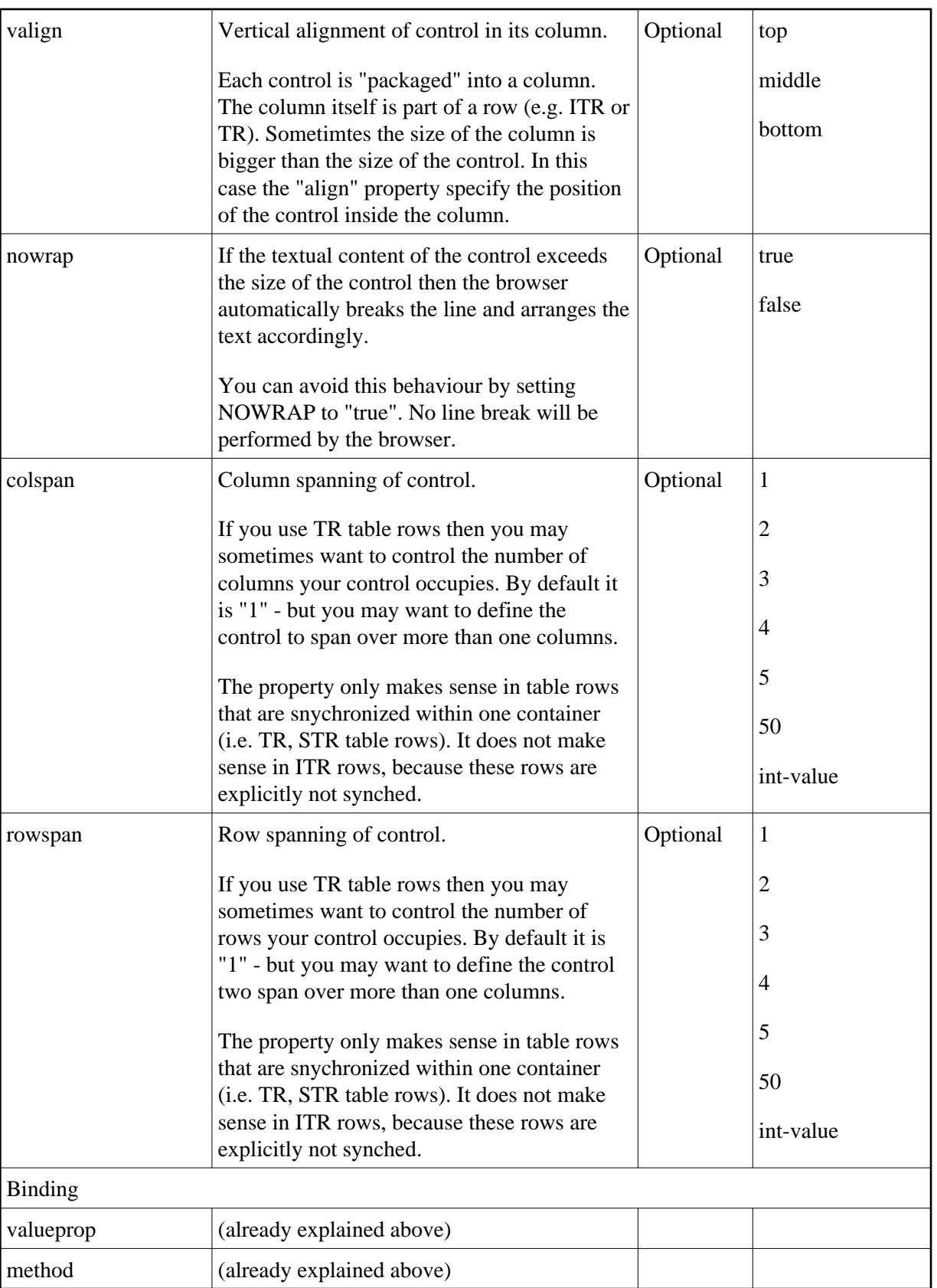

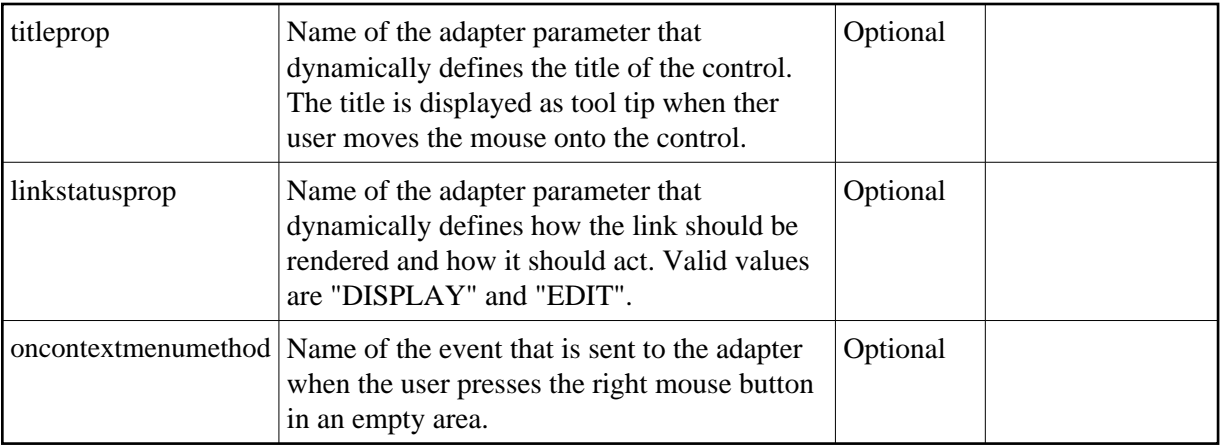